#### **Wireshark Developer and User Conference**

#### **A-8 SMB/CIFS Analysis**

June 25, 2012 3:45-5:00pm

#### **Betty DuBois**

Chief Network Investigator | DuBois Training & Consulting, LLC Betty@DTCpackets.com

#### **SHARK**FEST **'12**

UC Berkeley June 24-27, 2012  $SHR$ 

# Agenda

- Goals of the protocol
- Command categories
- Throughput
- Response time

SHAR

#### Goals of the Protocol

- $\cdot$  File transfer it's just like FTP only completely different
	- File, directory, and share access authentication
	- File and record locking
	- File and directory change notification
	- Extended file attribute handling
	- Opportunistic locks
- Protocol dialect negotiation
- Browsing for SMB Protocol
- Network printing

#### Command Categories

• Session establishment and control

- Negotiate protocol dialect
- Session setup / user authentication
- AD tree connect
- File access
	- Location in directory structure
		- Find
	- Privileges
		- Get info, set info, lock, break (lock), ioctl
	- Access
		- Create, close, read, write

**SHARKFEST '12 | UC Berkeley | June 24–27, 2012**

#### **Filters**

• **smb2.nt\_status > 0** will yield any Error response

- STATUS\_PENDING (0x00000103)
- STATUS MORE PROCESSING REQUIRED (0xc0000016)
- STATUS OBJECT NAME NOT FOUND (0xc0000034)

• Follow a session by right clicking **sbmb2.sesid** and apply as filter

• Use "join\_domain\_fail.pcap" and 445stream242.pcap" for practice

# Throughput

- I/O graphs
- TCP Stream graphs
- Delta times in the continuation packets
- Use "FileShare.pcapng" or "445stream242.pcap" to practice

SHA

#### Service Response Time

- Statistics>Service Response>SMB2 – Request to first response
	- Unchecked "Allow subdissector to reassemble TCP streams" in TCP protocol preferences
	- Request to last response
		- Checked "Allow subdissector to reassemble TCP streams" in TCP protocol preferences

### I/O Graphs - Load

• Change Y Axis Unit to Advanced

•

- It is plotting request/response queue depth over time
	- Client issues lots of commands, plot goes up
	- Server sends responses, plot goes down

• Just like TCP bytes in flight shows how much data has been sent but not yet acknowledged, LOAD tells how much request load the server is under, and how quickly the client moves to next request.

### Questions?

 $\cdot$  Of the hundreds of places I looked, where did I find the best stuff?

- <http://wiki.wireshark.org/Presentations>
	- Ronnie Sahlberg
- www.snia.org/snia\_events
	- Storage Developer Conference. There are presentations archived from 2008-2012
	- Gordon Ross http://www.youtube.com/playlist? list=PL815B920058599FEE&feature=plcp
- msdn.microsoft.com
- Google: Server Message Block (SMB) Version 2 Protocol Specification and read the spec :)

#### Questions?

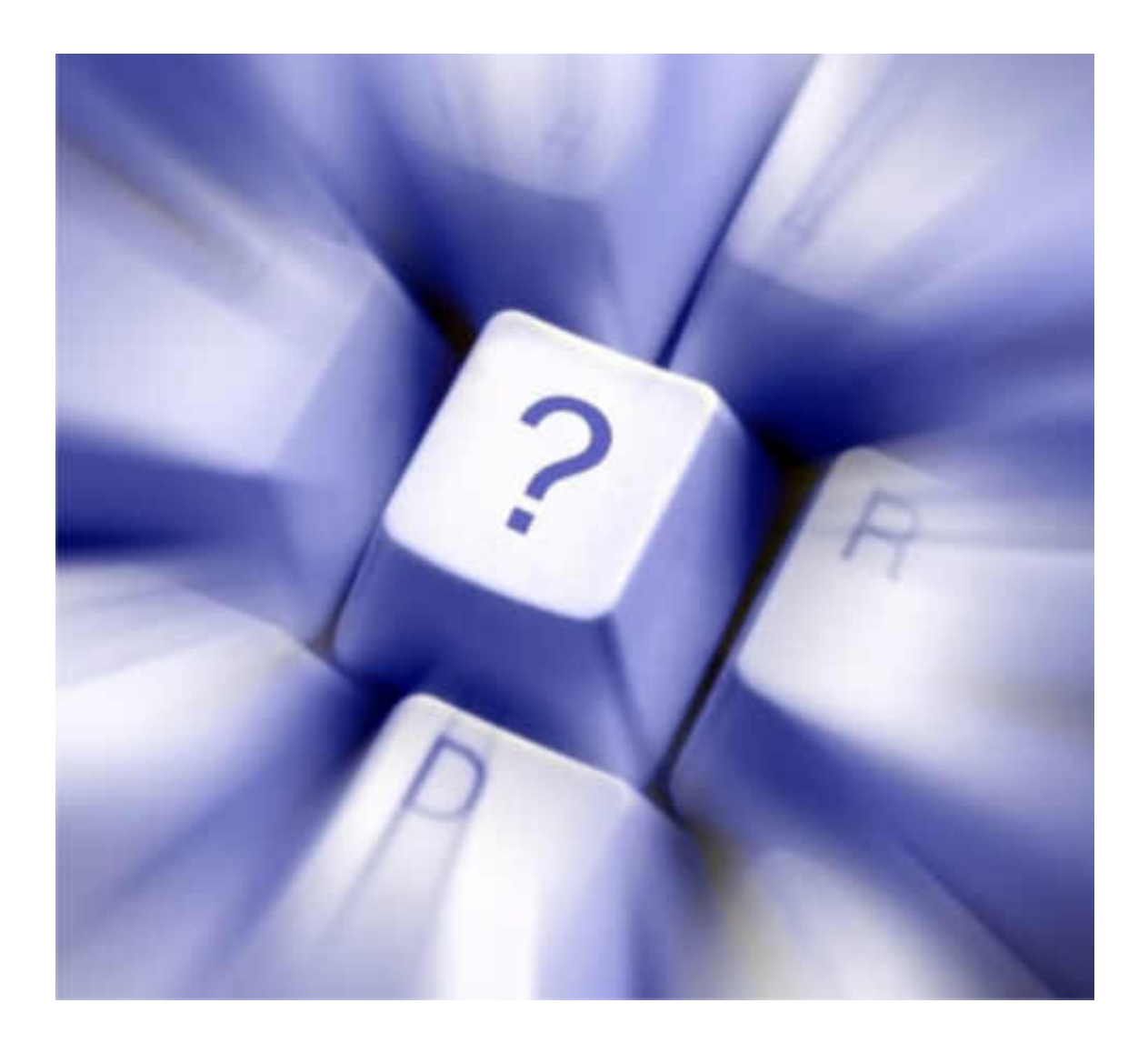

**SHARKFEST '12 | UC Berkeley | June 24–27, 2012**